# **Audacious - OLD, PLEASE USE GITHUB DISCUSSIONS/ISSUES - Feature #231**

# **Individual channel On/Off capability during PSF file playback**

December 26, 2012 20:34 - Byron Stanoszek

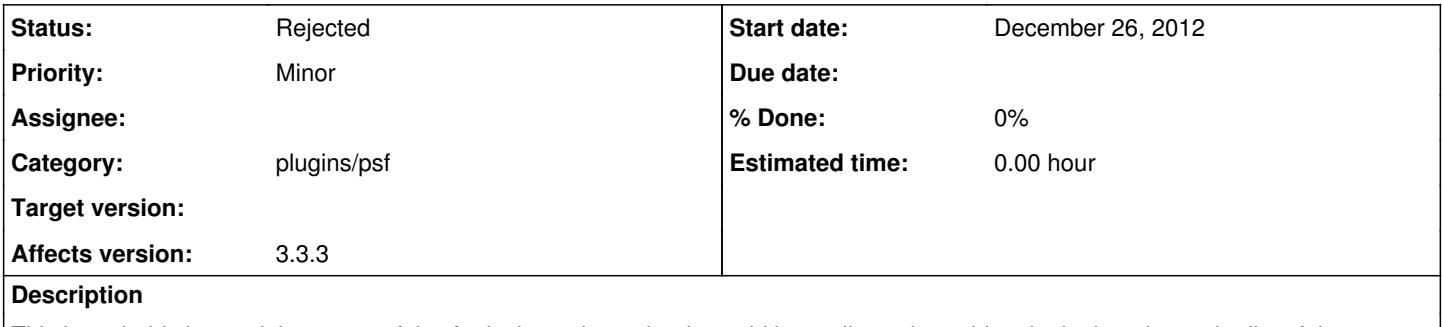

This is probably beyond the scope of the Audacious player, but it would be really cool to add a plugin that shows the list of the individual instrument channels present in the PSF song, then allow the user to turn on/off (mute) any of the channels in real-time.

### **History**

#### **#1 - December 28, 2012 18:59 - John Lindgren**

*- Category set to plugins/psf*

### **#2 - January 29, 2017 19:54 - John Lindgren**

Closing some old requests that no one has had time to implement.

## **#3 - January 29, 2017 19:55 - John Lindgren**

*- Status changed from New to Rejected*